# IT Essentials 5.0 Release Notes

#### **Last Updated 8 March 2013**

#### Purpose

Release 5.0 is the fifth major release of the IT Essentials curriculum. These notes provide detailed information about this release, including curriculum content, known issues, and support information.

#### Release Content

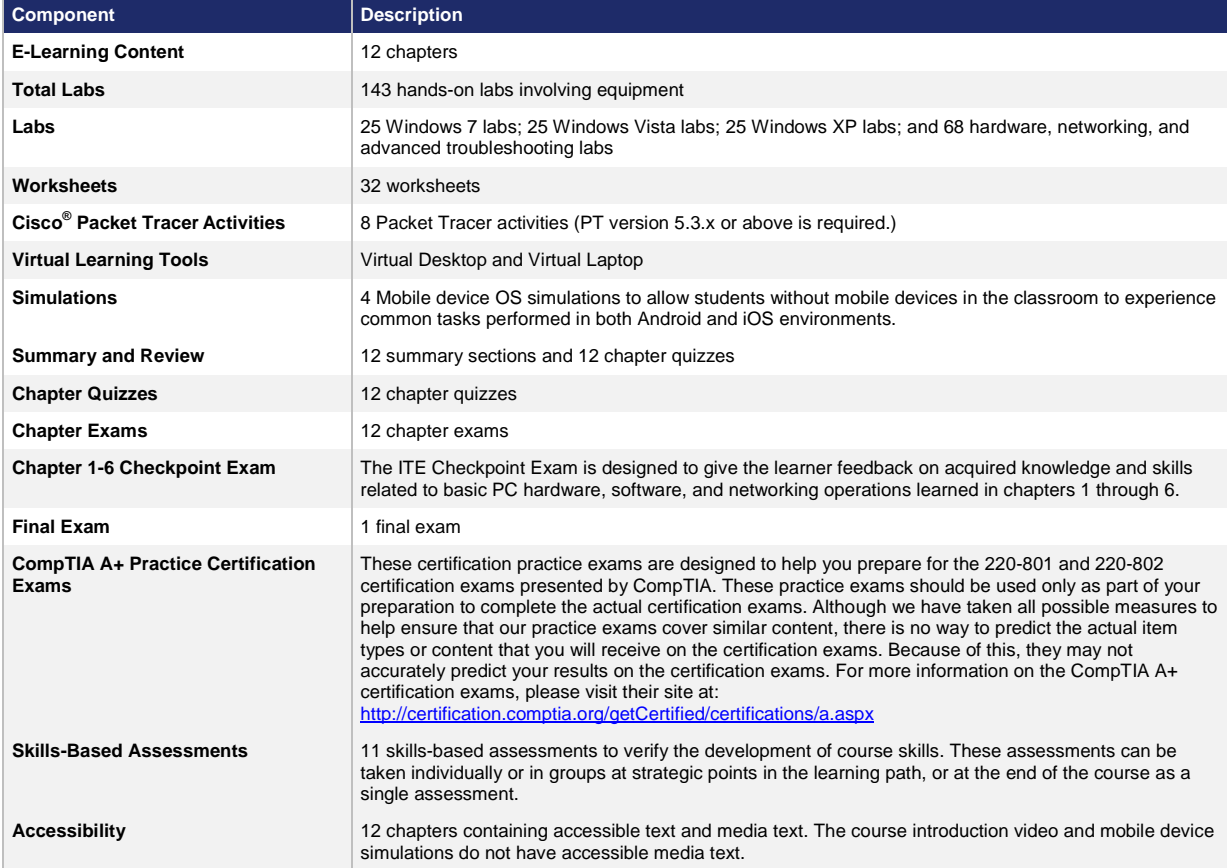

### Known Issues and Caveats

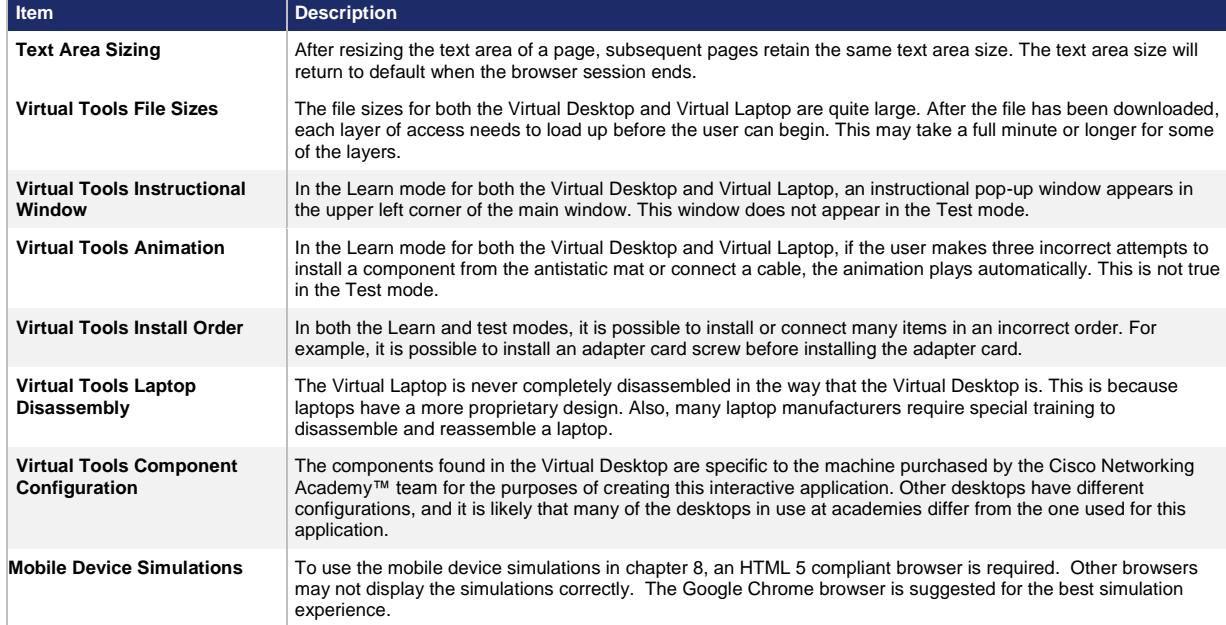

## Updates in ITE 5.0

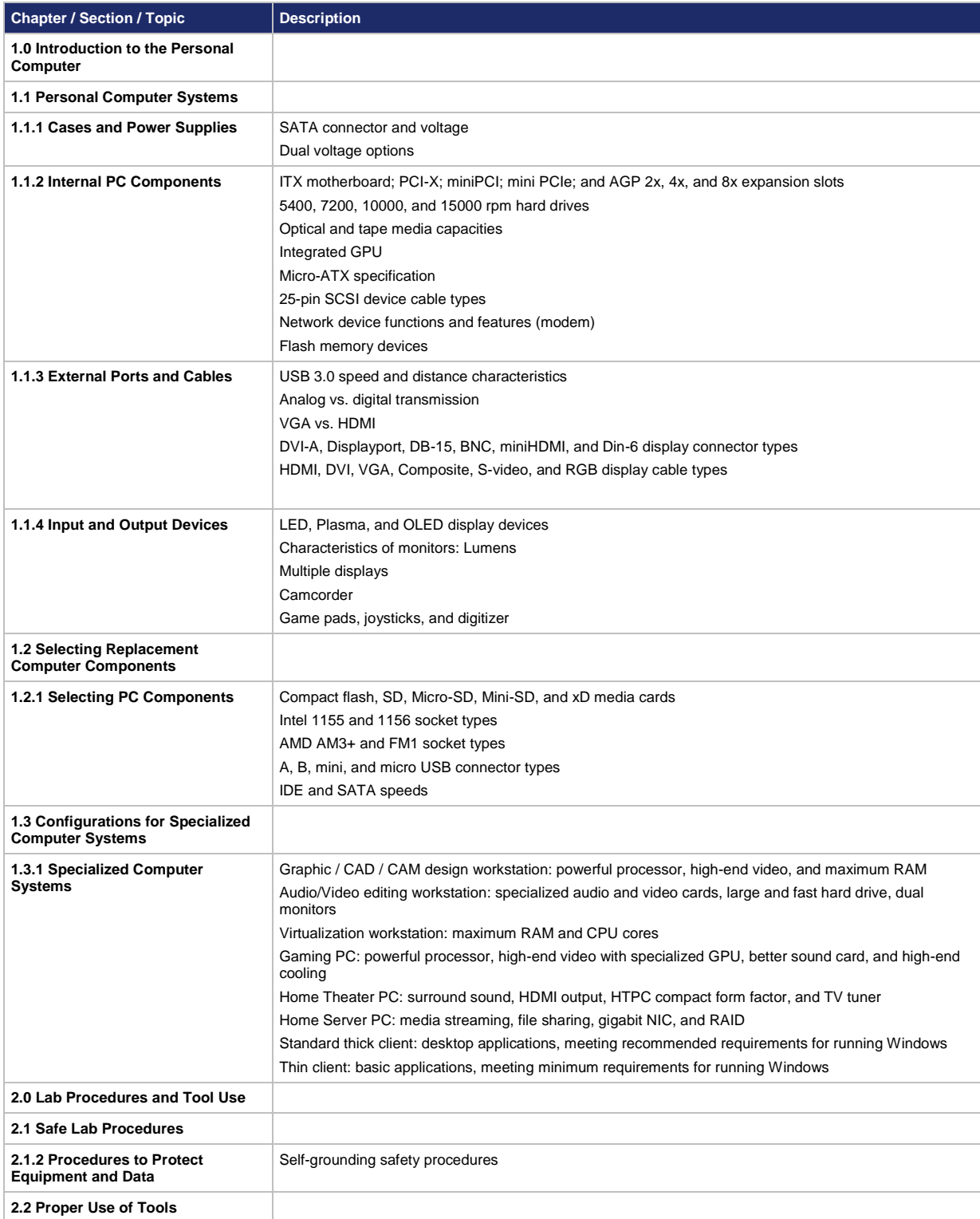

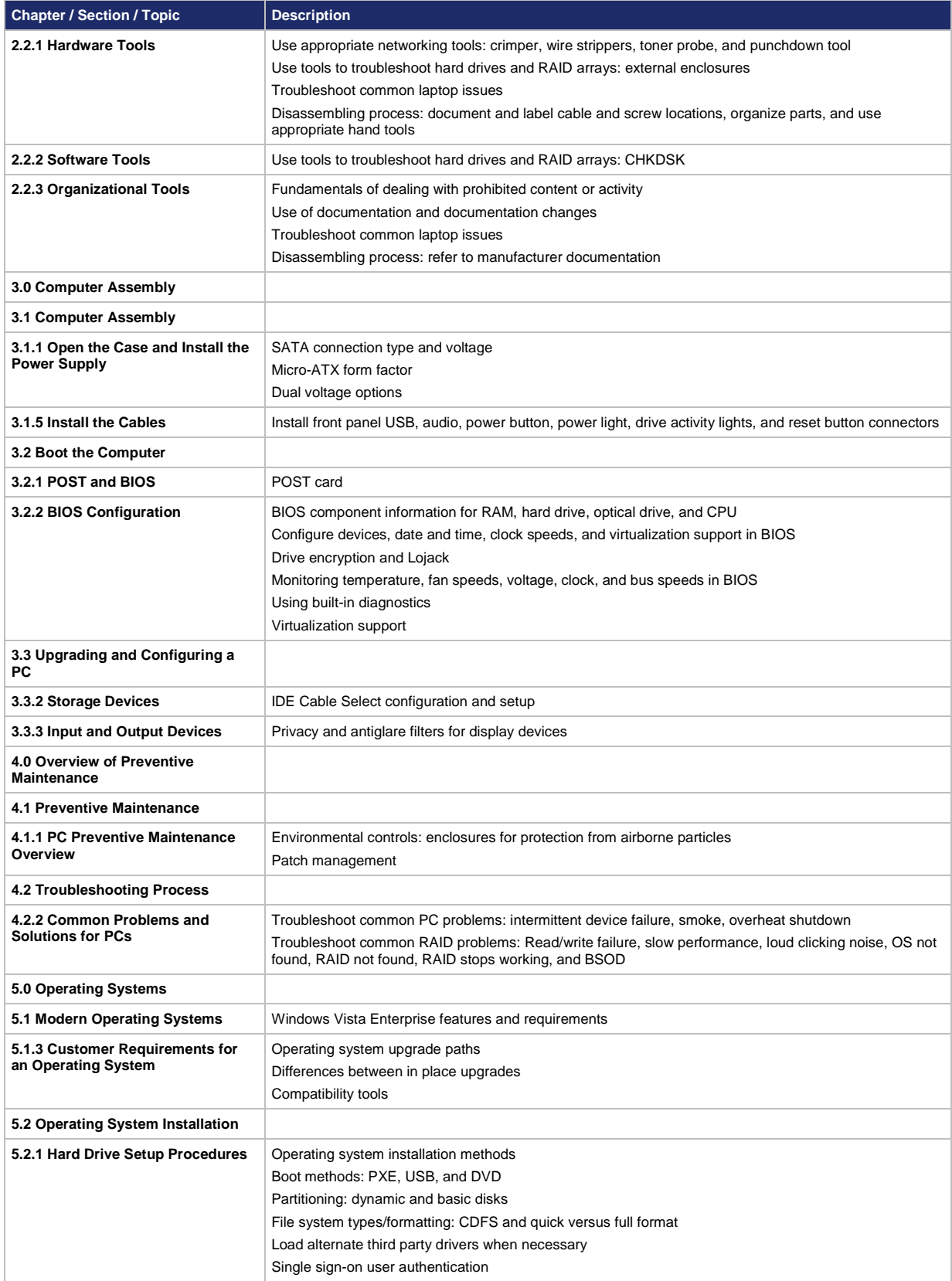

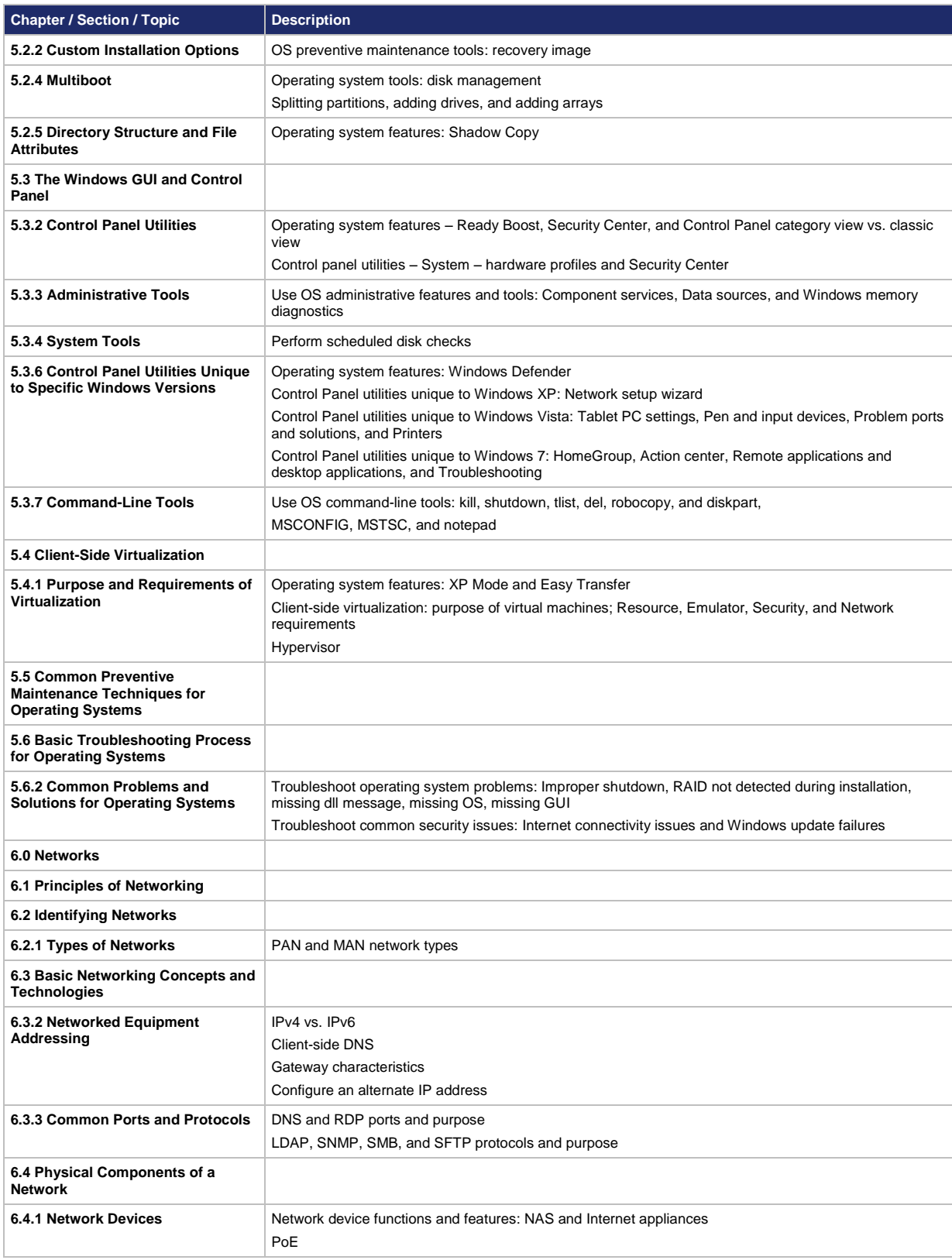

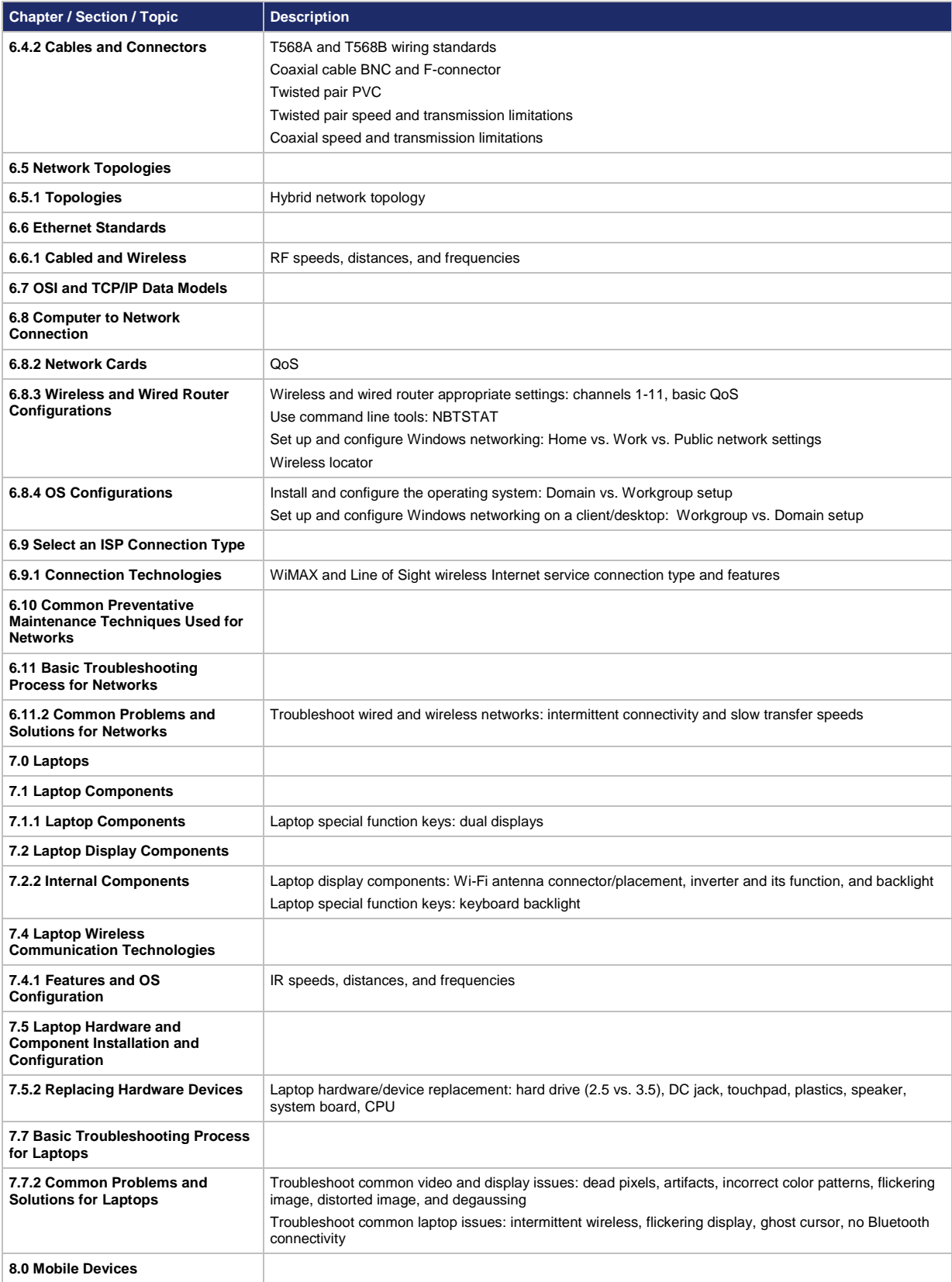

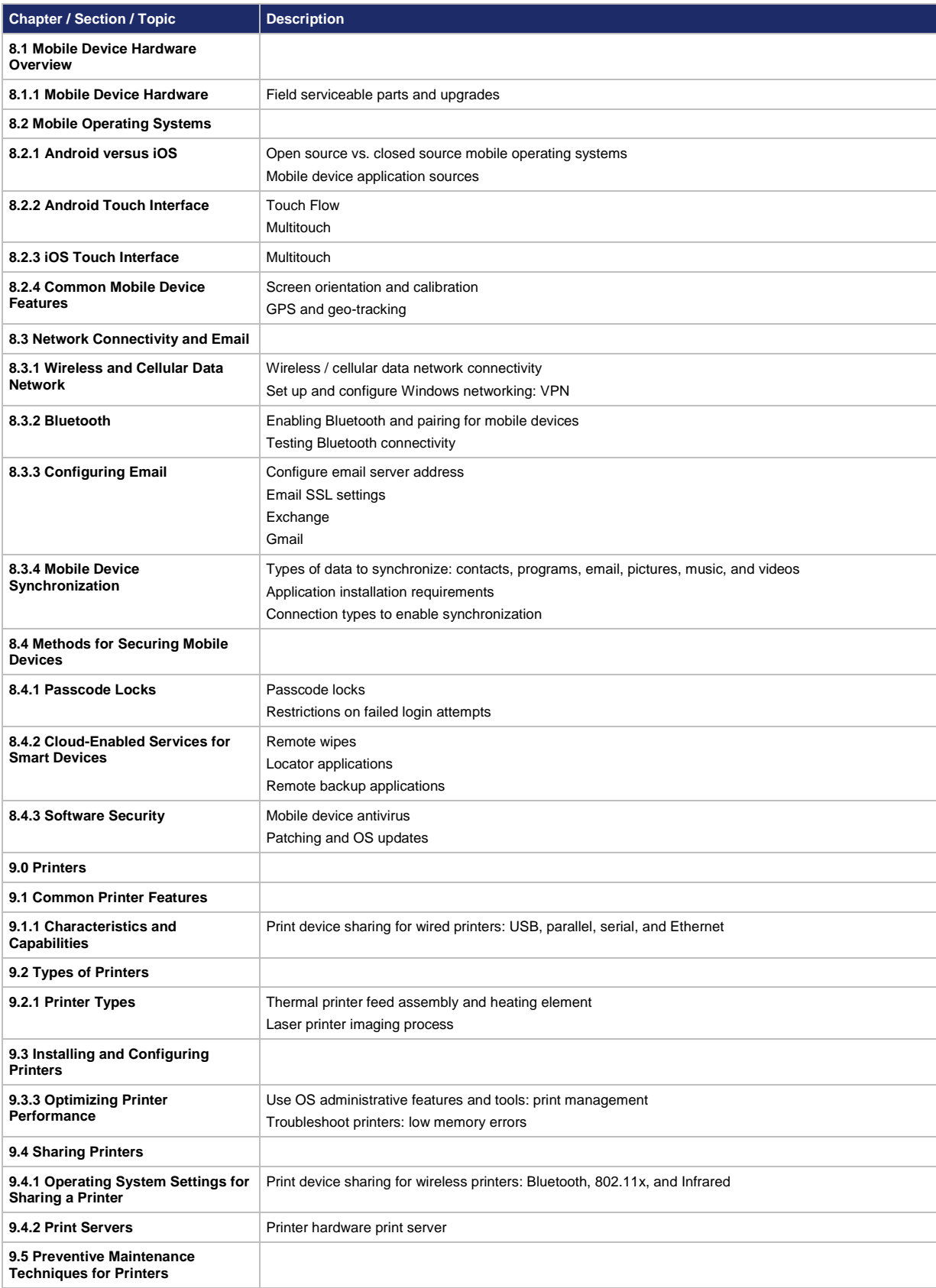

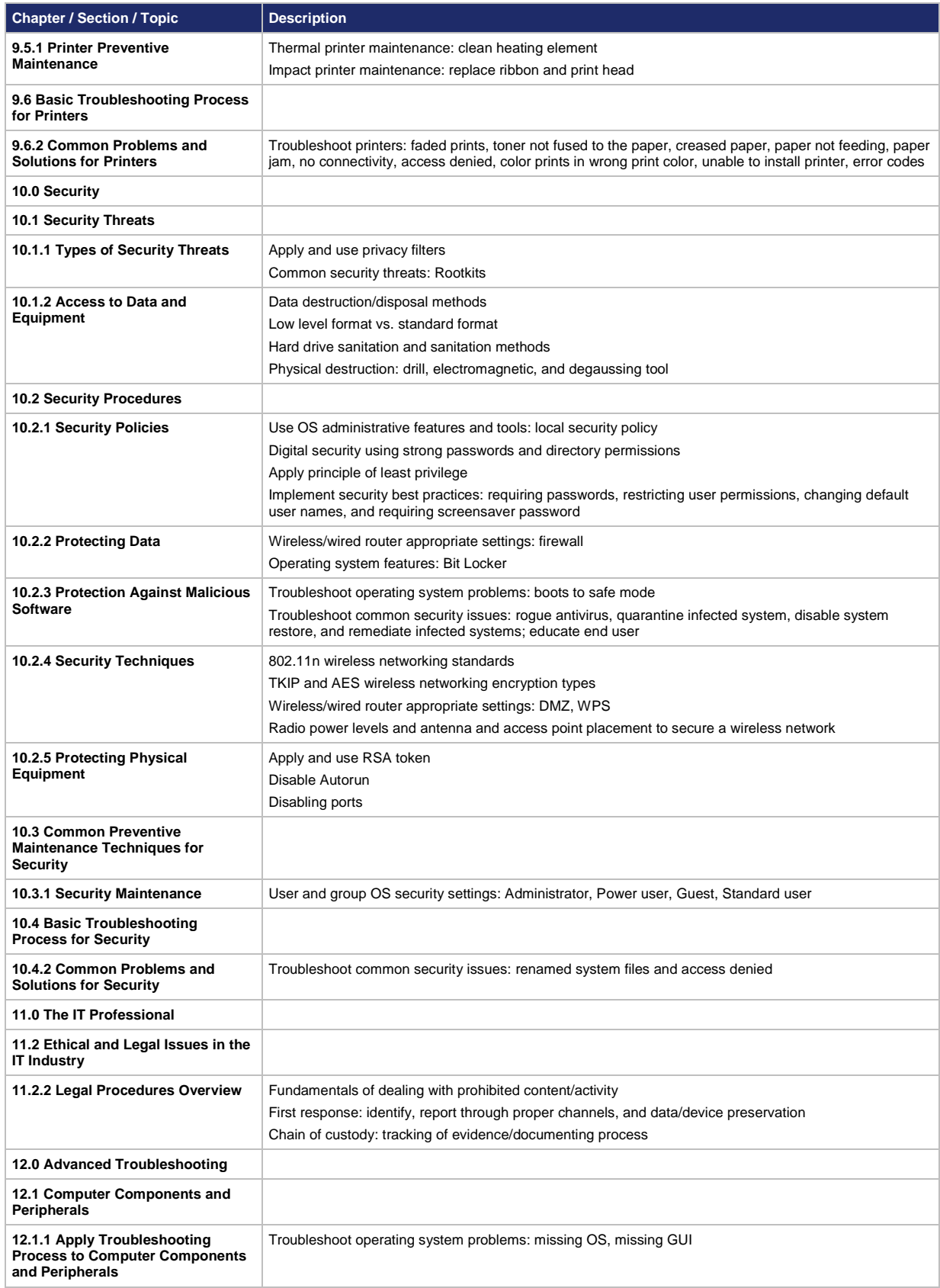

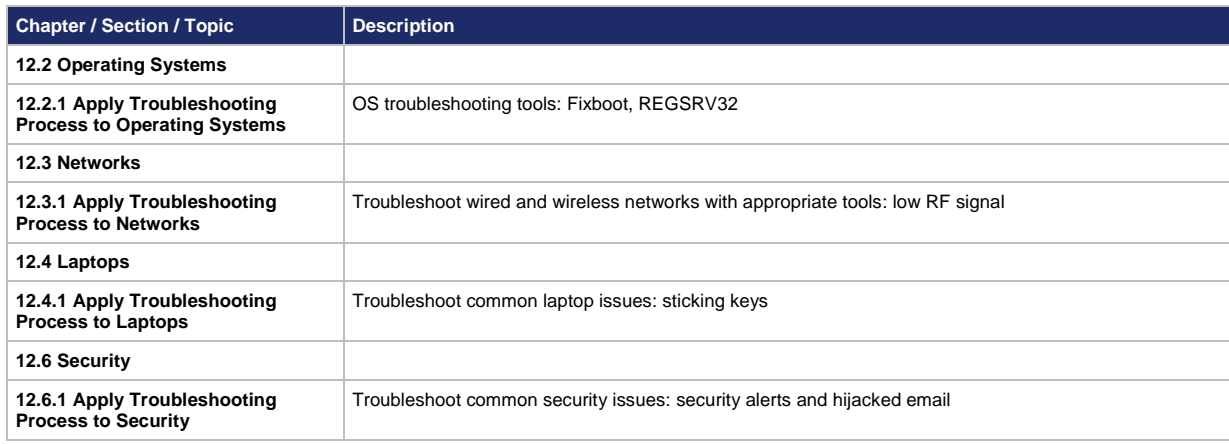

#### Support

For general assistance with curriculum, classroom, or program issues, please contact the Networking Academy™ Support Desk by signing into the Cisco NetSpace™ learning environment and clicking **Help** > **Contact Support** at the top of the page.

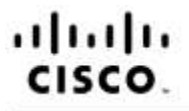

Americas Headquarters Cisco Systems, Inc. San Jose, CA

Asia Pacific Headquarters Cisco Systems (USA) Pte. Ltd. Singapore

**Europe Headquarters** Cisco Systems International BV Amsterdam, The Netherlands

Cisco has more than 200 offices worldwide. Addresses, phone numbers, and fax numbers are listed on the Cisco Website at www.cisco.com/go/offices.

Cisco and the Cisco logo are trademarks or registered trademarks of Cisco and/or its affiliates in the U.S. and other countries. To view a list of Cisco trademarks, go to this URL www.cisco.com/go/trademarks. Third party trademarks mentioned are the property of their respective owners. The use of the word partner does not imply a partnership relationship between Cisco and any other company (1110R)